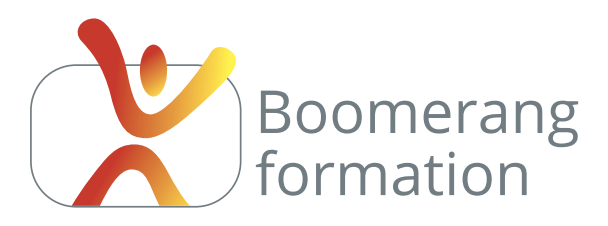

# **Sendinblue**

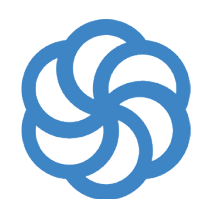

## **Descriptif de la formation**

SendinBlue est une offre de création et d'envoi de newsletters online parmi les plus efficaces et en vogue. Sa version gratuite impose le logo Sendinblue dans vos mails, mais permet d'expédier jusqu'à 300 emails par jours et ne bride que quelques fonctionnalités mineures. Cette journée de formation

vous permettra d'être opérationnel rapidement pour la constitution ou l'import de vos bases de données d'Opt-in, la création de vos mails et de vos templates de newsletter, la synchronisation avec votre site web, la gestion de vos campagnes d'emailing et vous donnera un aperçu des possibilités d'automation de SendinBlue. Les bases de l'emailing marketing.

# **Objectifs pédagogiques**

- > Maîtriser la création, l'import et la gestion de listes de diffusion marketing.
- > Créer des newsletters personnalisées et modernes.
- > Automatiser des envois et analyser des statistiques d'ouverture et de clics

### **Programme**

### **NOTIONS DE BASE**

Email marketing, email transactionnel (SendinBlue SMTP), A/B testing, automation, SMS marketing, gestion des CRM, importation des bases de données d'Opt-in, formulaires d'acquisition et connexions à un site web. Statistiques en temps réel. Tarifs et limite des comptes gratuits / payants. Ouverture de compte.

### **CRÉER / GÉRER LES CRM**

Création / Importation de bases de données d'Opt-in. Création à partir d'Excel ou Googlesheet. Modification du mapping et certification.

### **CRÉER / GÉRER DES CAMPAGNES**

Nom et expéditeur. Modèles. Editeur drag en drop. Couleurs, images (dimensions, liens, légende) et textes. Personnalisation des mails à partir des éléments de la base de données. Call to action. Pied de page, icônes des réseaux sociaux. Prévisualisation, réédition. Test de la newsletter. Création et partage de templates à partir du mail.

### **ENVOI DE LA CAMPAGNE**

Choix de la liste de diffusion, programmation de l'envoi. Test A/B. Partage de la newsletter sur les réseaux sociaux. Introduction au marketing automation (relance en fonction d'un clic sur un call to action), interaction avec le site web via le tracker SendinBlue.

#### **ANALYSE DES STATISTIQUES**

Notions de cliqueurs, d'ouvreurs, de bounce, de Kpi's. Taux d'ouverture, de clics, de réactivité, de retour, soft bounce, hard bounce, taux de spam. Logique d'analyse. Cas pratiques en rapport avec l'objectif du participant.

### Initiation

### **PUBLIC**

Salariés. Indépendants, Intermittents et auteurs. Chargés de communication.

#### **PRE-REQUIS**

Évoluer facilement sous Windows ou Mac.

### **DURÉE**

1 jour (7 heures) Horaires : 10 h / 18 h

### **MODALITÉS PÉDAGOGIQUES**

Salle dédiée. Démonstrations et cas pratiques. Exposés théoriques. Documents supports.

### **MODALITÉS D'ÉVALUATION**

Feuilles de présence. Questions orales ou écrites, mises en situation, formulaires d'évaluation. Certificat de réalisation.

### **LIEU DE FORMATION**

105, chemin des Valladets 13510 EGUILLES. Intra sur site à la demande.

#### **MATÉRIEL UTILISE**

PC I7 Quad Core, 16 Go de Ram, Écran 27'.

**INTERVENANT** Professionnel de la branche.

**SUIVI POST-STAGE** Le formateur assure suivi et assistance technique.

### MODALIT**É**S D'ACCÈS

Inter/Intra : 2 jours ouvrés (hors délais prise en charge OPCO) Sur entretien téléphonique et test de niveau éventuel.

N'hésitez pas à nous signaler toute singularité (mal de dos, problème de vision, handicap...) nécessitant une adaptation pour la résussite de votre apprentissage

**1 jours - 7 heures**

**Petit groupe en inter - 3 personnes maximum**

**09 72 15 37 34 www.boomerang-formation.com**